*Statistik* 

# **Sequenzielle t-Tests mit SAS**

Bernd Paul Jäger Paul Eberhard Rudolph Karl-Ernst Biebler Institut für Biometrie und Medizinische Informatik W.-Rathenau-Str. 48 Wilhelm-Stahl-Allee 2 17487 Greifswald 18196 Dummerstorf bjaeger@biometrie.uni-greifswald.de pe.rudolph@fbn-dummerstorf.de

Forschungsinstitut für die Biologie landwirtschaftlicher Nutztiere (FBN)

 Unserem akademischen Lehrer, Herrn Prof. Dr. Frank Terpe, zum 75. Geburtstag gewidmet

### **Zusammenfassung**

Der klassische sequenzielle t-Test zum Vergleich von Erwartungswerten normalverteilter Grundgesamtheiten bei unbekannter Varianz fehlt in den am meisten verbreiteten Statistik-Programmsystemen. Er wird in diesem Beitrag für das System SAS realisiert. Der Kern des Verfahrens besteht in einer als SAS-Makro entwickelten Simulationsprozedur. Sie erlaubt es, die für die Testdurchführung erforderlichen Parameter allgemein zu berechnen. Die gebräuchlichsten Fälle, die Kombinationen der Fehler 1. Art α=0.05, 0.01 und Fehler 2. Art β=0.2, 0.15, 0.10 und 0.05 wurden tabelliert.

**Schlüsselwörter:** t-Test, sequenzieller Test, Test von Baker Simulation, SAS-Makro

# **1 Einleitung**

Sequenzielle Prozeduren zur statistischen Entscheidung findet man zu Unrecht kaum in den kommerziellen Statistikprogrammen, obwohl die sequenzielle Strategie vielen statistischen Untersuchungen in der Praxis entgegenkommt. Darüber hinaus ist bekannt, dass der erwartete Stichprobenumfang bei den meisten sequenziellen Tests kleiner ist als entsprechende geplante Stichprobenumfänge für die gleiche Situation bei nichtsequenziellen Tests.

Beim sequenziellen Test ist der Stichprobenumfang eine Zufallsgröße. Natürlich ist man nicht sicher, ob der erwartete Stichprobenumfang im konkreten Anwendungsfall des Tests auch realisiert wird. Deshalb wird hier in einem Simulationsexperiment für die gegebene Situation die empirische Verteilung des Stichprobenumfanges ermittelt. Zusätzlich zum erwarteten Stichprobenumfang stehen damit die (empirischen) Perzentile der Stichprobenumfangsverteilung zur Verfügung. Dies erlaubt eine detailliertere Beurteilung der Testeigenschaften.

Die Perzentile *Q*p (0 < *p* < 1) geben diejenigen Stichprobenumfänge an, die mit der Wahrscheinlichkeit p (genauer: der relativen Häufigkeit *p*) im Anwendungsfall unterschritten und mit der Wahrscheinlichkeit  $1 - p$  (genauer: der relativen Häufigkeit 1 *p*) übertroffen werden.

Alle nachfolgend dargestellten Berechnungen erfolgten mittels SAS-Programmen. Sie können vom Erstautor bezogen werden.

# **2 Die sequenzielle Testprozedur bei bekannter Varianz**

Es soll für eine N(*µ*, σ²) - verteilte Zufallsgröße *X* mit bekannter Varianz σ² entschieden werden, ob der unbekannte Erwartungswert *μ* unterhalb oder oberhalb eines vorgegebenen Wertes *µ*\* liegt. Dazu werden die Hypothesen

$$
H_0
$$
:  $\mu \leq \mu^*$  und  $H_A$ :  $\mu > \mu^*$ 

umgeformt zu den Ersatzhypothesen

 $H_0: \mu = \mu_0$  und  $H_1: \mu = \mu_1$ ,

wobei  $\mu_0 \leq \mu^*$  und  $\mu^* \leq \mu_1$  gelten sollen.

Auf den Bereichen  $\mu_0 \leq \mu^*$  bzw.  $\mu^* < \mu_1$  sind die vorgegebenen Fehler α bzw. β einzuhalten. Darüber hinaus gibt es einen Indifferenzbereich zwischen  $\mu_0$  und  $\mu_1$ , in dem die Fehler α und β überschritten werden können.

Die Likelihoodfunktionen  $L_0$  und  $L_1$  für eine Stichprobe  $(x_1, x_2, ..., x_n)$  vom Umfang n unter  $H_0$  bzw.  $H_1$  sind:

$$
L_0 = \prod_{i=1}^n f_{\mu_0, \sigma}(x_i) = \prod_{i=1}^n \frac{1}{\sqrt{2\pi}\sigma} \exp\left(-\frac{(x_i - \mu_0)^2}{2\sigma^2}\right)
$$
  

$$
L_1 = \prod_{i=1}^n f_{\mu_1, \sigma}(x_i) = \prod_{i=1}^n \frac{1}{\sqrt{2\pi}\sigma} \exp\left(-\frac{(x_i - \mu_1)^2}{2\sigma^2}\right).
$$

Der Quotient  $L_0 / L_1$  ist ein Maß dafür, wie gut die Parameter  $\mu_0$  und  $\mu_1$  übereinstimmen. Im Falle der Identität nimmt der Quotient den Wert 1 an. Von Wald [6]stammt der Beweis, dass für *µ* ≤ *µ*0 der Fehler 1. Art α und für *µ* ≥ *µ*1 der Fehler 2. Art β eingehalten werden, wenn für den Quotienten *L*0 / *L*1 gilt

$$
\frac{\beta}{1-\alpha} < \frac{L_0}{L_1} < \frac{1-\beta}{\alpha} \quad .
$$

Daraus erhält man die Ungleichung

$$
\frac{\sigma^2}{\mu_1 - \mu_0} \ln \left( \frac{\beta}{1 - \alpha} \right) + \left( \frac{\mu_1 + \mu_0}{2} \right) n < x_1 + x_2 + \dots + x_n < \frac{\sigma^2}{\mu_1 - \mu_0} \ln \left( \frac{1 - \beta}{\alpha} \right) + \left( \frac{\mu_1 + \mu_0}{2} \right) n \tag{*}
$$

Ihre inhaltliche Interpretation besteht darin, dass die Summe  $x_1 + x_2 + ... + x_n$  der Stichprobenelemente durch zwei Geraden  $g_1(n) = a_0 + bn$  und  $g_2(n) = a_1 + bn$  nach unten bzw. oben begrenzt wird, wobei

$$
a_0 = \frac{\sigma^2}{\mu_1 - \mu_0} \ln\left(\frac{\beta}{1 - \alpha}\right) \quad , \ a_1 = \frac{\sigma^2}{\mu_1 - \mu_0} \ln\left(\frac{1 - \beta}{\alpha}\right) \quad \text{und} \quad b = \frac{\mu_1 + \mu_0}{2}
$$

sind. Die daraus konstruierten Testentscheidungen sind

Fall  $1: x_1 + x_2 + ... + x_n$  erfüllt die Ungleichung (\*).

Es ist keine statistische Entscheidung gefallen.

Man vergrößere die Stichprobe um ein weiteres Element.

Fall  $2: x_1 + x_2 + ... + x_n < a_0 + bn$ . H<sub>0</sub> wird angenommen.

Fall 3:  $x_1 + x_2 + ... + x_n > a_1 + bn$ . H<sub>1</sub> wird angenommen.

### **Beispiel 1**

Es sollen die Hypothesen H<sub>0</sub>:  $\mu$  = 0 und H<sub>1</sub>:  $\mu$  = 1 mit  $\alpha$  = 0.05 und  $\beta$  = 0.2 sequenziell entschieden werden. Aus einer N(-0.1, 1)-verteilten Grundgesamtheit werden nacheinander Stichprobenelemente entnommen und der sequenzielle Test angewandt, der die Hypothesen H<sub>0</sub>:  $\mu = 0$  und H<sub>1</sub>:  $\mu = 1$  untersucht. Der Test kommt nach der achten Entnahme eines Stichprobenelementes zum richtigen Testergebnis (siehe Abb.1), nämlich der Entscheidung für H<sub>0</sub>.

*B. P. Jäger, K.-E. Biebler, P. E. Rudolph* 

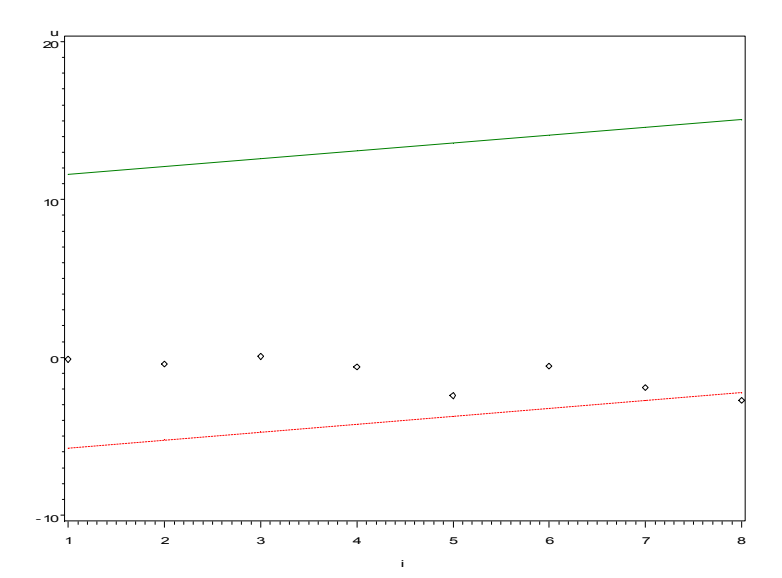

**Abb.1:** Folge der Stichprobensummen mit der Entscheidung für H<sub>0</sub>:  $\mu = 0$  nach achter Entnahme eines Stichprobenelementes; indifferenter Bereich zwischen beiden Geraden, Entscheidung für H<sub>0</sub> unterhalb der gestrichelten Gerade, Entscheidung für H1 oberhalb der durchgezogenen Geraden

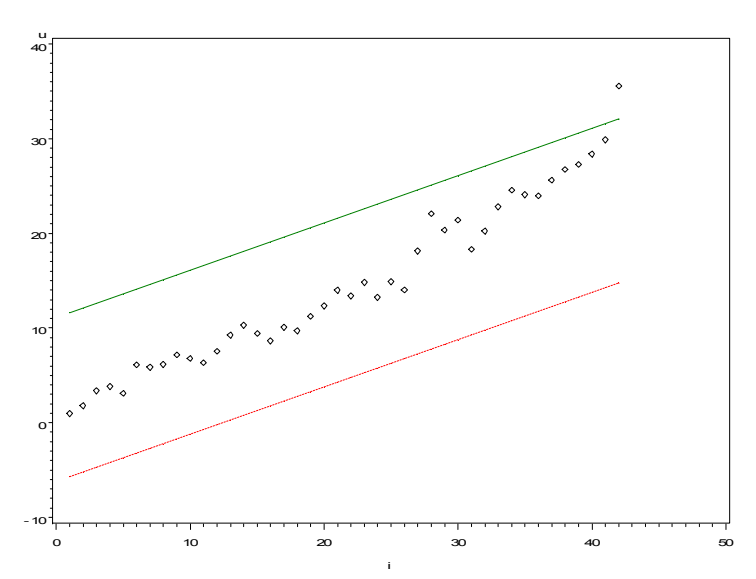

**Abb.2:** Folge der Stichprobensummen mit der Entscheidung für  $H_1$ :  $\mu = 1$  nach der 43. Entnahme eines Stichprobenelementes

## **Beispiel 2**

Es sollen die Hypothesen H<sub>0</sub>:  $\mu$  = 0 und H<sub>1</sub>:  $\mu$  = 1 mit  $\alpha$  = 0.05 und  $\beta$  = 0.2 sequenziell entschieden werden. Aus einer N(1.1, 1)-verteilten Grundgesamtheit werden nacheinander Stichprobenelemente entnommen und der sequenzielle Test angewandt. Die Hypothesen H<sub>0</sub>:  $\mu$  = 0 und H<sub>1</sub>:  $\mu$  = 1 werden untersucht. Der Test kommt nach der 43. Entnahme eines Stichprobenelementes zum richtigen Testergebnis (Abb.2), nämlich der Entscheidung für  $H_1$ .

## **Beispiel 3**

Ausgehend von einer N(0.2, 1)-Verteilung wird H<sub>0</sub>:  $\mu$  = 0 gegen H<sub>1</sub>:  $\mu$  = 1 sequenziell getestet. Abbildung 3 gibt für 10 000 Testwiederholungen die Häufigkeitsverteilung der Zufallsgröße Stichprobenumfang an. Man erkennt, dass Stichprobenumfänge über 25 sehr selten sind. Maximaler beobachteter Stichprobenumfang war 41. Genauere Aussagen erlauben die empirischen Quantile (Tabelle 1). Das Quantil  $Q_{99} = 21$  besagt, dass nur mit einer kleinen Wahrscheinlichkeit (*p* = 0.01) Stichprobenumfänge größer 21 beim sequenziellen Test auftraten. Maximal wurden für die Entscheidung 41 Schritte benötigt.

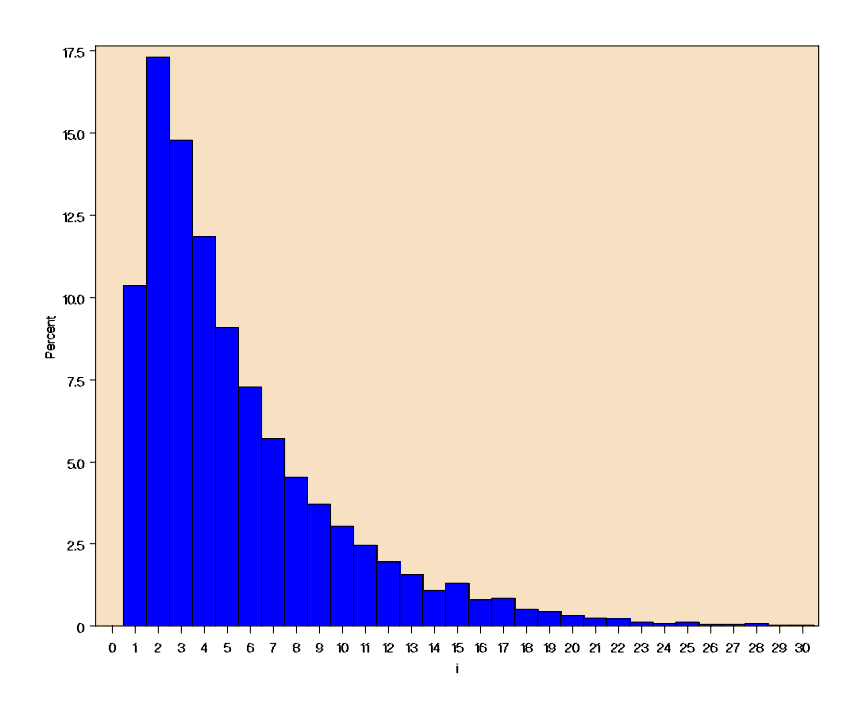

**Abb.3:** Empirische Häufigkeitsverteilung des Stichprobenumfangs nach 10 000 Wiederholungen des Sequenzialtests, Beispiel 3

| ₹50 | $\mathcal{L}_{60}$ | $\ell$ 70 | ?80 | $\mathcal{V}^{00}$ | $\int \alpha$ | J99      | $\sqrt{2}$<br>/lax |
|-----|--------------------|-----------|-----|--------------------|---------------|----------|--------------------|
|     |                    |           |     | ∽<br>. .           | $\sim$        | ∼<br>- - | . .                |

**Tab.1:** Quantile des Stichprobenumfangs bis zur statistischen Entscheidung

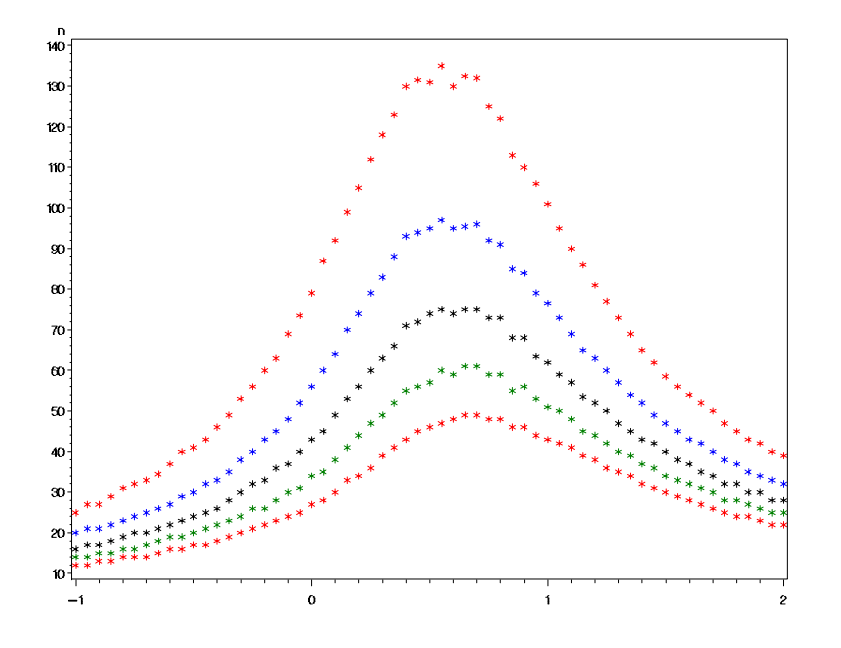

**Abb.4:** Empirische Quantile des benötigten Stichprobenumfangs bis zur statistischen Entscheidung als Funktionen von  $\mu$  (von unten nach oben:  $Q_{50}$ ,  $Q_{60}$ ,  $Q_{70}$ ,  $Q_{80}$ und  $O_{90}$ ), Beispiel 3

Der Stichprobenumfang bis zur statistischen Entscheidung ist natürlich vom unterliegenden Parameter µ abhängig. Insbesondere können die empirischen Quantile als Funktionen von *µ* dargestellt werden.

Die Abbildung 4 gibt eine Auswahl von Quantilfunktionen in Abhängigkeit vom Parameter *µ* an. Die größten Stichprobenumfänge werden für Parameter aus dem indifferenten Bereich zwischen den zu den Hypothesen  $H_0$  und  $H_1$  gehörenden Werten, hier 0 und 1, benötigt. Zu jedem Parameterwert gehört eine Simulation vom Umfang 100 000, bei der jeweils die Quantile und die Fehler 1. und 2. Art für die folgenden Abbildungen bestimmt wurden.

In Abbildung 5 erkennt man deutlich, dass der Test auf dem Intervall *µ* < 0 den Fehler 1. Art (α = 0.05) und für *µ* > 1 den Fehler 2. Art (β = 0.20) einhält.

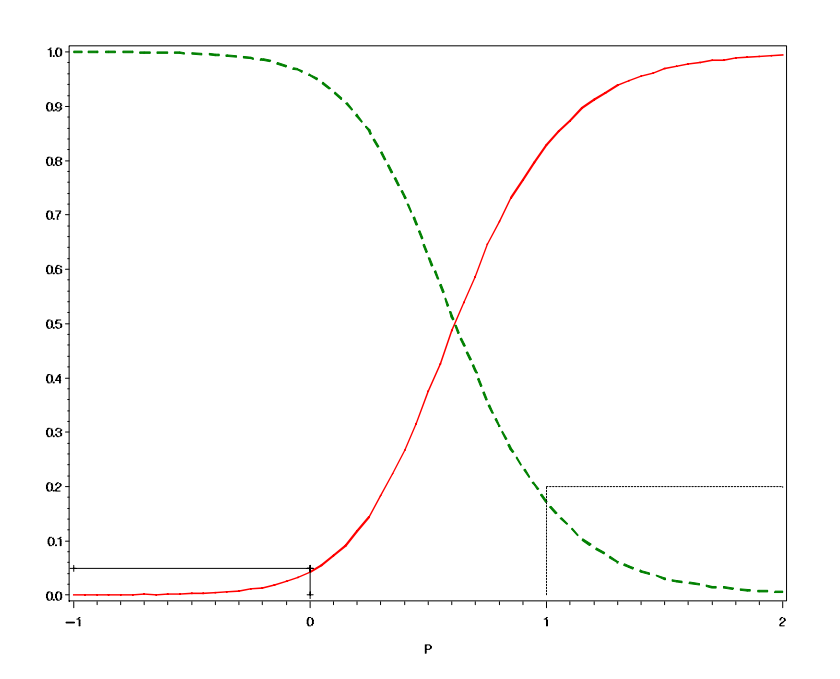

**Abb.5:** Simulierte Fehler 1.Art α (volle Linie) und Fehler 2. Art β (gestrichelte Linie) des Sequenzialtests in Abhängigkeit vom Parameter *µ*, Beispiel 3

## **3 Die sequenzielle Testprozedur bei unbekannter Varianz**

Der sequenzielle t-Test von Baker [2], bei dem die Varianz σ² der beobachteten Zufallsgröße X unbekannt sein kann, erweist sich dem sequenziellen t-Test mit bekannter Varianz  $\sigma^2$  als sehr ähnlich. In der Ungleichung (\*)

$$
\frac{\sigma^2}{\mu_1 - \mu_0} \ln \left( \frac{\beta}{1 - \alpha} \right) + \left( \frac{\mu_1 + \mu_0}{2} \right) n < x_1 + x_2 + \dots + x_n < \frac{\sigma^2}{\mu_1 - \mu_0} \ln \left( \frac{1 - \beta}{\alpha} \right) + \left( \frac{\mu_1 + \mu_0}{2} \right) n
$$

wird die unbekannte Varianz *σ²* durch die übliche Schätzung *s*² ersetzt. Die auftretenden Differenzen zwischen der tatsächlichen Varianz und ihrer Schätzung werden durch zwei von *n*, α und β abhängende Zufallsgrößen  $G_n^{(o)}(α, β)$  und  $G_n^{(u)}(α, β)$  modelliert, die es jeweils zu betrachten gilt:

$$
\frac{s^2}{\mu_1 - \mu_0} G_n^{(u)}(\alpha, \beta) + \left(\frac{\mu_1 + \mu_0}{2}\right) n < x_1 + x_2 + \ldots + x_n < \frac{s^2}{\mu_1 - \mu_0} G_n^{(o)}(\alpha, \beta) + \left(\frac{\mu_1 + \mu_0}{2}\right) n
$$

#### *B. P. Jäger, K.-E. Biebler, P. E. Rudolph*

(\*\*)

Analog zur obigen Ungleichung (\*) bedeutet dies die Begrenzung der Summe der Stichprobenelemente durch zwei zufällige Schwellenwerte

$$
\frac{s^2}{\mu_1 - \mu_0} G_n^{(u)}(\alpha, \beta) + \left(\frac{\mu_1 + \mu_0}{2}\right) n \text{ und } \frac{s^2}{\mu_1 - \mu_0} G_n^{(o)}(\alpha, \beta) + \left(\frac{\mu_1 + \mu_0}{2}\right) n ,
$$

die eine ähnliche Funktion wie die begrenzenden Geraden des ursprünglichen Modells haben. Die absoluten Glieder sind aber zusätzlich von *s*² abhängig und unterliegen damit einem zufälligen Einfluss. Beim Vergleich beider Ungleichungen (\*) und (\*\*) erhält man

$$
\sigma^2 \ln \left( \frac{\beta}{1-\alpha} \right) = s^2 G_n^{(o)}(\alpha, \beta) \quad \text{und} \quad \sigma^2 \ln \left( \frac{1-\beta}{\alpha} \right) = s^2 G_n^{(u)}(\alpha, \beta)
$$

und daraus

$$
G_n^{(o)}(\alpha, \beta) = \frac{\sigma^2}{s^2} \ln\left(\frac{\beta}{1-\alpha}\right)
$$

sowie

$$
G_n^{(u)}(\alpha,\beta) = \frac{\sigma^2}{s^2} \ln\left(\frac{1-\beta}{\alpha}\right) .
$$

Die Entscheidungen des sequenziellen t-Tests fallen in Bezug auf Erwartungswerte der Zufallsgrößen  $G_n^{(o)}(\alpha, \beta)$  und  $G_n^{(u)}(\alpha, \beta)$ . Die den Test entscheidende Ungleichung ist

$$
\frac{s^2}{\mu_1-\mu_0}E\Big(G_n^u(\alpha,\beta)+\left(\frac{\mu_1+\mu_0}{2}\right)n < x_1+\ldots+x_n < \frac{s^2}{\mu_1-\mu_0}E\Big(G_n^o(\alpha,\beta)\Big)+\left(\frac{\mu_1+\mu_0}{2}\right)n\quad.
$$

Tabellen dieser Erwartungswerte sind beispielsweise bei Bauer/Scheiber/Wohlzogen [1, Seite 60] angegeben für die Umfänge *n* = 3, …, 40, sowie für die unüblichen Kombinationen  $\alpha = \beta = 0.01$ ,  $\alpha = \beta = 0.025$  und  $\alpha = \beta = 0.05$  der Irrtumswahrscheinlichkeiten. Diese Tabelle ist für die praktische Anwendung des sequenziellen t-Tests natürlich nicht ausreichend. Mit dem Makro, das im Anhang zu finden ist, lassen sich die Erwartungswerte für beliebige Konstellationen *n*, α und β ermitteln.

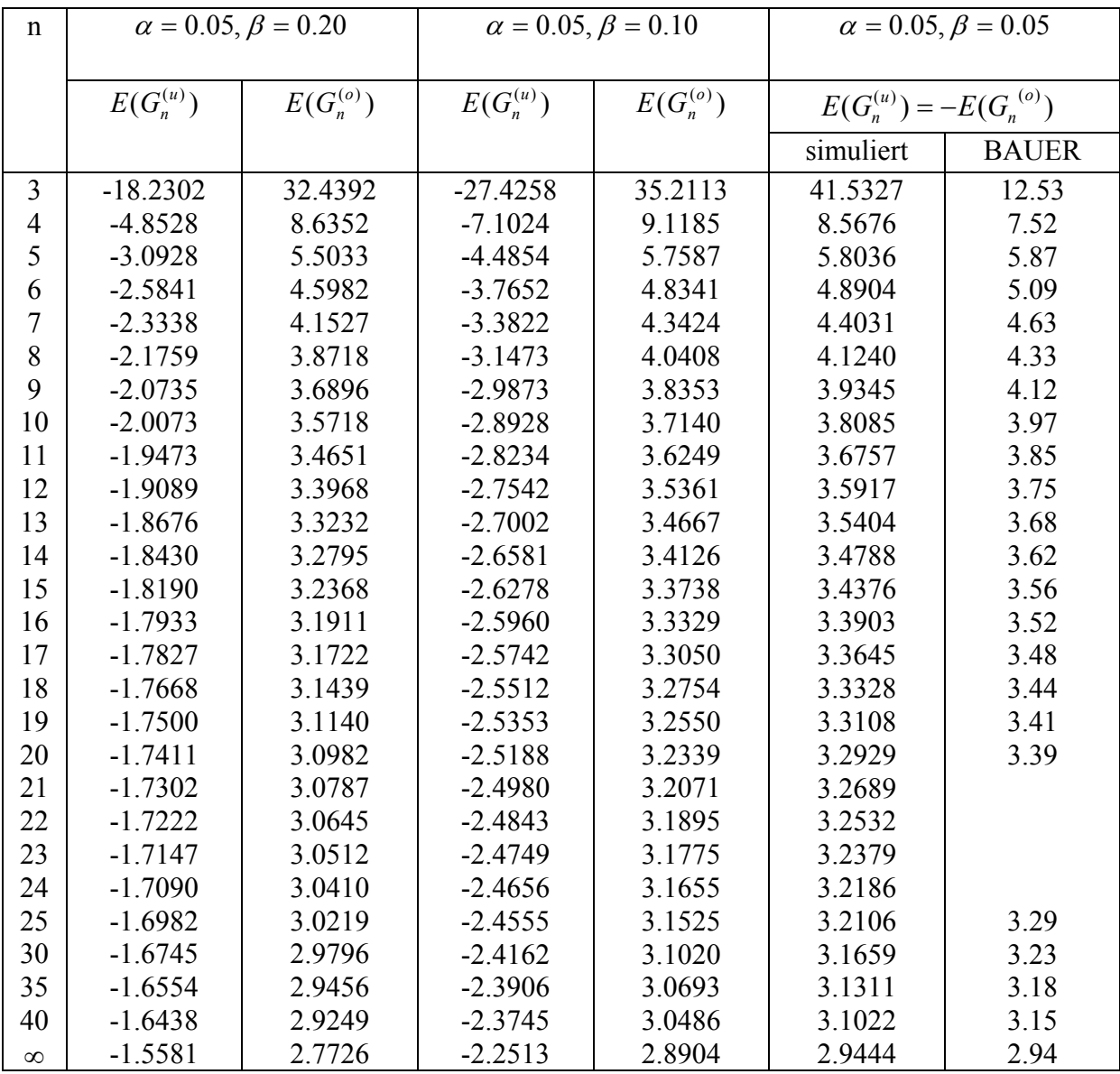

**Tab.2:** Durch Simulation erhaltene Erwartungswerte  $E(G_n^{(u)}(\alpha, \beta))$  und

 $E(G_n^{(o)}(\alpha,\beta))$  des sequenziellen t-Tests für verschiedene Fehler  $\alpha$  und  $\beta$ , sowie der Vergleich der Tabellenwerte aus Bauer/Scheiber/Wohlzogen, [1, Seite 60], (letzte Spalte) mit den simulierten Werten (vorletzte Spalte) für  $\alpha = \beta = 0.05$ 

Nachfolgend werden drei Vorgehensweisen zur angenäherten Berechnung der Erwartungswerte von  $G_n^{(o)}(\alpha, \beta)$  und  $G_n^{(u)}(\alpha, \beta)$  vorgestellt.

1. Für große Stichprobenumfänge hat man

$$
E(G_n^{(o)}(\alpha,\beta)) \approx E\left(\frac{\sigma^2}{s^2}\ln\left(\frac{\beta}{1-\alpha}\right)\right) = \ln\left(\frac{\beta}{1-\alpha}\right)E\left(\frac{\sigma^2}{s^2}\right) = \ln\left(\frac{\beta}{1-\alpha}\right)
$$

und

$$
E(G_n^{(u)}(\alpha,\beta)) \approx E\left(\frac{\sigma^2}{s^2}\ln\left(\frac{1-\beta}{\alpha}\right)\right) = \ln\left(\frac{1-\beta}{\alpha}\right)E\left(\frac{\sigma^2}{s^2}\right) = \ln\left(\frac{1-\beta}{\alpha}\right) .
$$

Bei der Berechnung dieser Erwartungswerte benutzt man die übliche "asymptotische" Schlussweise: Es ist  $s^2$  ein erwartungstreuer Schätzer für  $\sigma^2$ ,  $E(s^2) = \sigma^2$ .

Um den Erwartungswert  $E\left[\frac{1}{2}\right]$  der transformierten Stichprobenfunktion angenähert ⎠  $\left(\frac{1}{2}\right)$ ⎝  $\big($ 2 1 *s E*

zu berechnen, wird *T* bis zum 2. Glied in eine Taylorreihe entwickelt. Daraus gewinnt man  $E(T(S^2)) \approx T(\sigma^2) = 1/\sigma^2$ , wobei das Restglied der Reihenentwicklung mit wachsendem n kleiner wird (so genannte δ-Methode, siehe beispielsweise Lachin  $[2]$ ).

2. Für die N(0,1)-verteilte Zufallsgröße Y besitzt  $n S<sub>Y</sub><sup>2</sup>$  eine  $\chi^2$ -Verteilung mit dem Freiheitsgrad *n*-1. Ihre Momente sind

$$
m_k = 2^k \frac{\Gamma\left(k + \frac{n-1}{2}\right)}{\Gamma\left(\frac{n-1}{2}\right)} ,
$$

also gilt für die ersten beiden Momente  $m_1 = n - 1$ ,  $m_2 = (n - 1)(n + 1)$ .

Entsprechend dem Taylorpolynom  $f(x) = \frac{1}{x} \approx P_2(x) = 3 - 3x + x^2$  vom zweiten Grad erhält man zunächst *x*  $f(x) = -\frac{1}{x} \approx P(x) = 3 - 3x +$ 

$$
E\left(\frac{1}{S^2}\right) \approx E(3 - 3S^2 + (S^2)^2) = 3 - 3E(S^2) + E\left((S^2)^2\right) = \frac{n^2 + 3n - 11}{n^2}
$$
  
und daraus die Näherungslösungen

und daraus die Näherungslösungen

$$
E(G_n^{(o)}(\alpha,\beta)) \approx \ln\left(\frac{\beta}{1-\alpha}\right)\left(\frac{n^2+3n-11}{n^2}\right) = O_2 \text{ und}
$$

*Statistik* 

$$
E(G_n^{(u)}(\alpha,\beta)) \approx \ln\left(\frac{1-\beta}{\alpha}\right)\left(\frac{n^2+3n-11}{n^2}\right) = U_2.
$$

3. Die Aufgabe wird durch eine Simulation experimentell gelöst. Weil  $E(\sigma^2 / S^2)$ unabhängig von *μ* und σ ist, genügt es, ausgehend von *Y* ~ N(0,1) den Erwartungswert  $E(1/S^2)$  zu berechnen. Für die standardnormalverteilte Zufallsgröße *Y* werden 100000 Stichproben vom Umfang *n* erzeugt und daraus die empirische Verteilung von  $1/S^2$  sowie die empirischen Erwartungswerte  $E(G_n^{(u)})$  sowie  $E(G_n^{(o)})$  berechnet.

Die Tabelle 3 zeigt, dass sowohl  $E(G_n^{(u)})$  hinreichend genau mit  $U_2$ , wie auch  $E(G_n^{(o)})$  mit  $O_2$  übereinstimmen, d.h. simulierte Erwartungswerte und Näherungswerte bzgl. Taylorapproximation stimmen überein.

Diese Berechnungsergebnisse werden hier außerdem mit den Tabellenwerten aus Bauer/Scheiber/Wohlzogen [1, Seite 60] verglichen (siehe auch Tabelle 2). Dieses ist leider nur für die letzten beiden Spalten möglich.

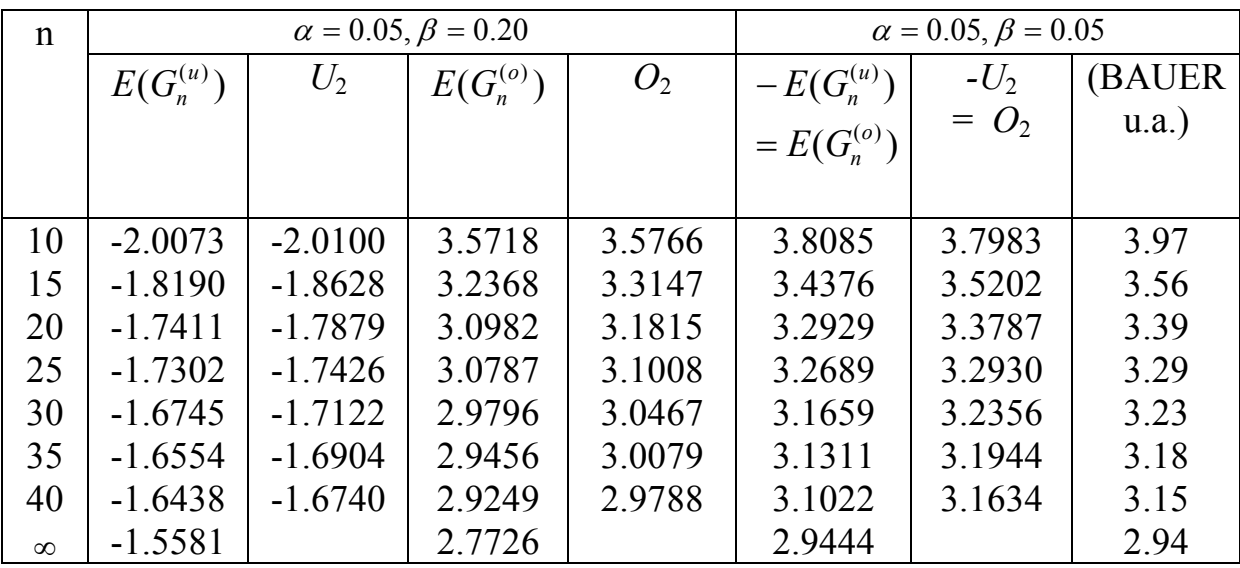

**Tab.3:** Übereinstimmung der simulierten kritischen Werte des Tests  $E(G_n^{(u)})$  und  $E(G_n^{(o)})$  mit den Näherungswerten  $U_2$  und  $O_2$  sowie den Tabellenwerten aus Bauer/Scheiber und Wohlzogen [1, Seite 60]

# **4 Rechentechnische Realisierung des sequenziellen t-Tests**

Der sequenzielle t-Test kann für beliebigen Stichprobenumfang n sowie für beliebige α und β mit unserem Programm gerechnet werden. Es ist wie folgt organisiert:

- 1. Einlesen eines neuen Datensatzes, z.B. cards-Eingabe, in eine Datei work.neu
- 2. Anhängen von work.neu an vorhandene permanente Datei, z.B. sasuser.recent mittels Proc Append
- 3. Proc Means, angewendet auf sasuser.recent, berechnet a) *n*=Stichprobenumfang b) *Summe*=Summe der x(i) und c) *Varianz*=Varianz der x(i). Berechnete Werte *n*, *Summe* und *Varianz* werden als global definiert.
- 4. Aufruf des Makro baker\_sequenz mit globaler Variablen *n* sowie den gewählten -d und ß-Werten. Die vom Makro baker\_sequenz ausgegebenen  $g \circ E(G_n^{(0)}(\alpha, \beta))$  und  $g u = E(G_n^{(u)}(\alpha, \beta))$  werden ebenfalls als global definiert.
- 5. In der Datei Entscheidung werden die globalen Variablen *summe*, *n*, *varianz*, *go* und *gu*, sowie *my0* und *my1* (entsprechend den Null- und Alternativhypothesen) eingeschrieben und die absoluten Werte

*gu*  $my1 - my$ *Varianz*  $a0 = \frac{r \cdot a \cdot \tan 2}{1}$  \*  $0 = \frac{varian}{my1 - my0} * gu$  und  $a1 = \frac{varian}{my1 - my0} * go$ *Varianz*  $a = \frac{r \sin \theta}{1}$  $1 = \frac{r \sin \theta}{my1 - my0}$  \* go berechnet. Aus  $my0$  und  $my1$ wird der Anstieg  $b = \frac{my + 2}{2}$  $b = \frac{my1 - my0}{2}$  kalkuliert.

- 6. Anschließend werden getestet: 1. Fall: if  $a0 + b^*n \leq$  *summe* and *summe*  $\leq aI + b^*n$  then *ent*='weitermachen' 2. Fall: if  $a0 + b^*n >$  *summe* then *ent*= 'Es gilt H0' 3. Fall: if *summe*  $> aI+b*n$  then *ent*='Es gilt H1'
- 7. Ausdrucken der Datei work.entscheidung

Das Beispiel aus Bauer/Scheiber/Wohlzogen [1, Seite 57] wurde mit unserem SAS-Programm nachgerechnet. Die Ergebnisse für die einzelnen Prozedurschritte sind in der folgenden Abbildung 6 zusammengefasst. Man erkennt, dass sich die Summe  $x_1 + x_2 + ... + x_n$  der Stichprobenelemente in Abhängigkeit von n, kenntlich gemacht durch das Symbol "\*", zunächst zwischen

$$
\frac{s^2}{\mu_1 - \mu_0} E\Big(G_n^u(\alpha, \beta) + \left(\frac{\mu_1 + \mu_0}{2}\right) n \text{ bzw.} \frac{s^2}{\mu_1 - \mu_0} E\Big(G_n^o(\alpha, \beta)\Big) + \left(\frac{\mu_1 + \mu_0}{2}\right) n \text{ bewegt.}
$$

Verlässt sie den begrenzten Bereich nach oben, wird H1 angenommen, verlässt sie ihn nach unten, wird  $H_0$  angenommen. Nachdem der Stichprobenumfang n = 24 erreichte, wurde die statistische Entscheidung für  $H_1$  und gegen  $H_0$  gefällt. Man erkennt die Bedeutung der Begrenzungen. Diese nähern sich mit wachsendem n asymptotisch den begrenzenden Geraden

$$
\frac{\sigma^2}{\mu_1 - \mu_0} \ln \left( \frac{\beta}{1 - \alpha} \right) + \left( \frac{\mu_1 + \mu_0}{2} \right) n \quad \text{und} \quad \frac{\sigma^2}{\mu_1 - \mu_0} \ln \left( \frac{1 - \beta}{\alpha} \right) + \left( \frac{\mu_1 + \mu_0}{2} \right) n \quad .
$$

Die Variation der oberen und unteren Begrenzung wird durch den zufälligen Einfluss von *s*² bedingt.

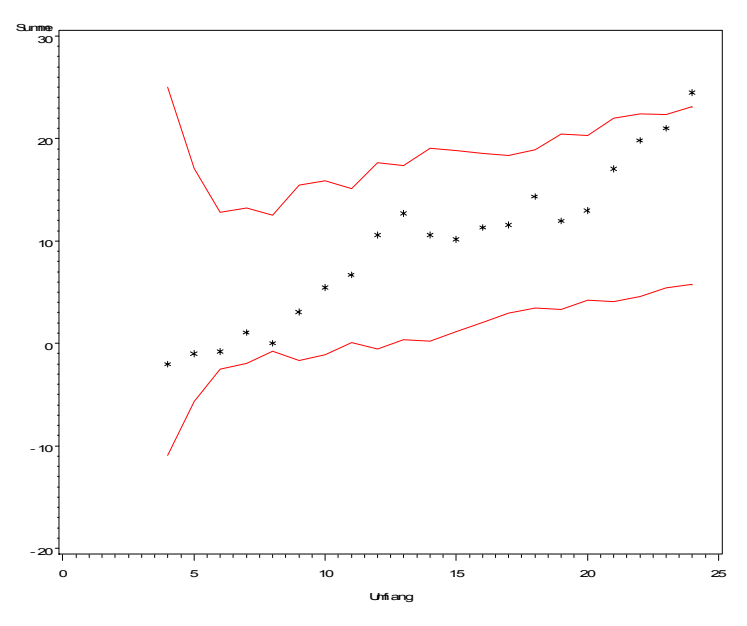

**Abb.6:** Statistische Entscheidung des sequenziellen t-Tests bei einem Stichprobenumfang n = 24. (Bsp. aus Bauer/Scheiber/Wohlzogen, [1, Seite 57]

### **Literatur**

- [1] Bauer, P.; Scheiber, V.; Wohlzogen, F.X. (1986): Sequenzielle statistische Verfahren. Gustav Fischer Verlag, Stuttgart, New York
- [2] Baker, A.G. (1950): Properties of some tests in sequential analysis. Biometrika 37, 334-346
- [3] Lachin, J.M. (2000): Biostatistical Methods, John Wiley & Sons, New York
- [4] SAS Institute Inc.(1999): SAS/STAT User's Guide, Version 8, Cary, NC: SAS Institute Inc.
- [5] SAS Institute Inc.(1999): SAS Macro Language: Reference, Version 8, Cary, NC: SAS Institute Inc.
- [6] Wald, A. (1945): Sequential tests of statistical hypothesis. Ann.Math.Statist. 16, 117-86

## **Anhang**

```
/* Programm berechnet durch Simulation die Entscheidungsgrenzen 
    für die Prozedur von BAKER (sequenzieller t-Test) 
    Vergleiche die Tabelle S.60 in: 
    Bauer,P., Scheiber,V., Wohlzogen,F.X.(1986) 
    Sequenzielle statistische Verfahren 
    Gustav Fischer Verlag Stuttgart */
%Macro baker sequenz(n,alpha,beta);
/* n = Stichprobenumfang alpha=Fehler 1.Art 
   beta = Fehler 2.Art */data baker; 
keep i j y; 
simuln=100000; /* Simulationsumfang */
%GLOBAL Umfang; 
call symput('Umfang', &n);
Umfang=&n; 
do i=1 to simuln; 
do j=1 to &n; 
/* Erzeugung von n Zufallszahlen N(my,sigma) */
y=NORMAL(-5); 
output; 
end;
```

```
end; 
run; 
proc means data=baker noprint; 
by i; 
var y; 
output out=ergebn var=VARN; 
/* Varianzen werden in work.ergebn ausgegeben */
run; 
data ergebn; 
set ergebn; 
keep i GU GO; 
sigma=1; 
GU=sigma**2/VARN*LOG(&beta/(1-&alpha)); 
/* untere Grenze ist 
    (wahre Varianz/geschätzte Varianz)*LOG(beta/(1-alpha)) */
GO=sigma**2/VARN*LOG((1-&beta)/&alpha); 
/* obere Grenze ist 
    (wahre Varianz/geschätzte Varianz)*LOG((1-beta)/alpha) */
run; 
/* Bestimmung des Erwartungswertes der 
    simulierten oberen und unteren Entscheidungsgrenze */
proc means data=ergebn mean noprint; 
/* für obere Entscheidungsgrenze */
var GO ; 
output out=ergeb o mean=oben;
run; 
data ergeb_o; 
set ergeb o;
%GLOBAL g_oben;
call symput('g_oben',oben);
g_oben=oben; 
run; 
proc means data=ergebn mean noprint; 
/* Wiederholung für untere Entscheidungsgrenze */
var GU ; 
output out=ergeb u mean=unten;
run; 
data ergeb_u; 
set ergeb_u;
```
#### *B. P. Jäger, K.-E. Biebler, P. E. Rudolph*

```
%GLOBAL g_unten;
call symput ('g unten', unten);
g_unten=unten; 
run; 
%MEND baker_sequenz; 
/* Aufruf des Macro mit Stichprobenumfang n=10 */ 
/* und Fehlern alpha=0.05 und beta=0.2 * //***********************************************/
%baker_sequenz(10,0.05,0.2); 
data test; 
n=&Umfang; 
u=&g_unten; 
o=&g_oben; 
run; 
title1 Stichprobenumfang und Entscheidungsgrenzen; 
title2 des t-Tests nach BAKER; 
proc print noobs;run;
```